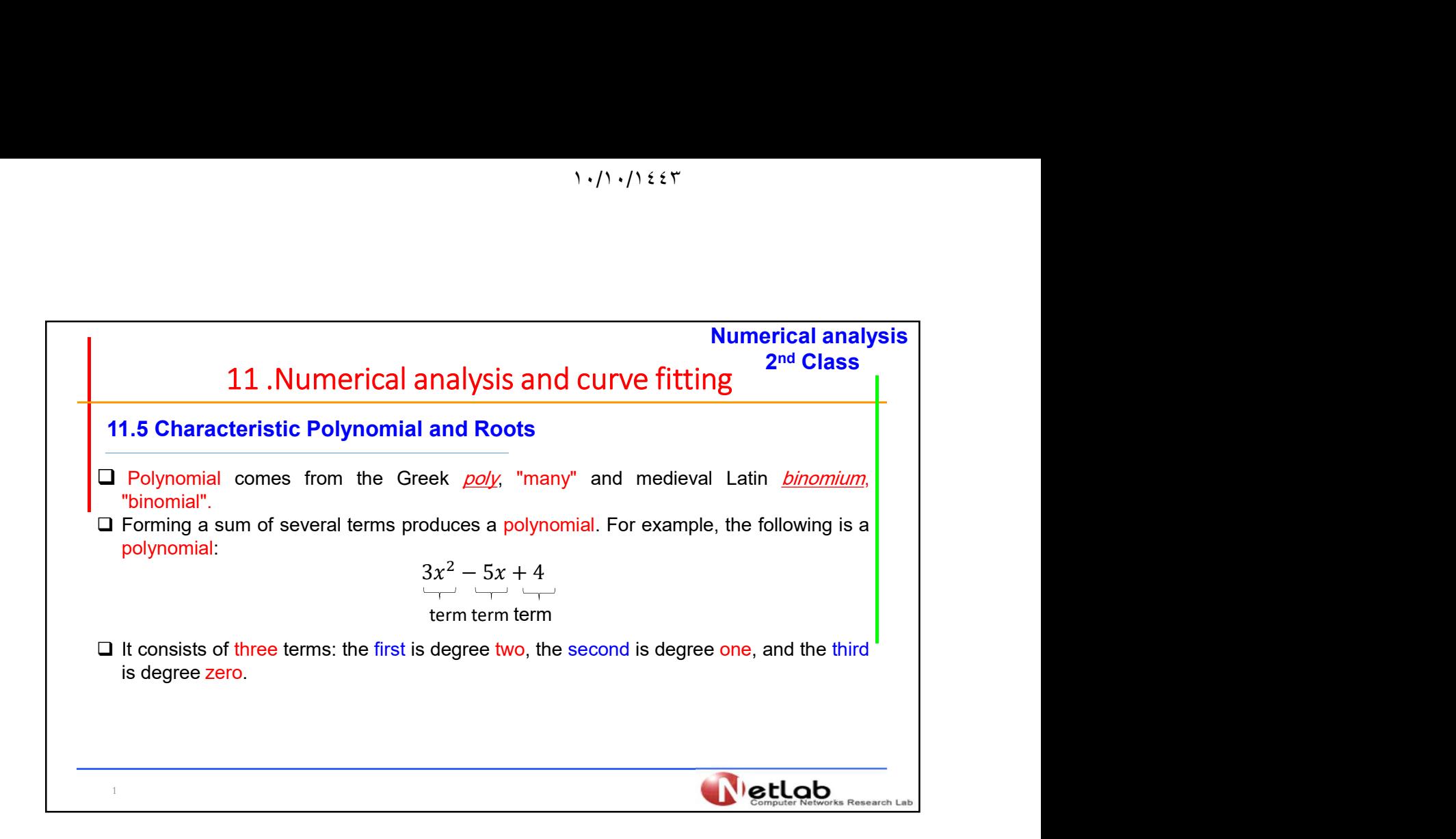

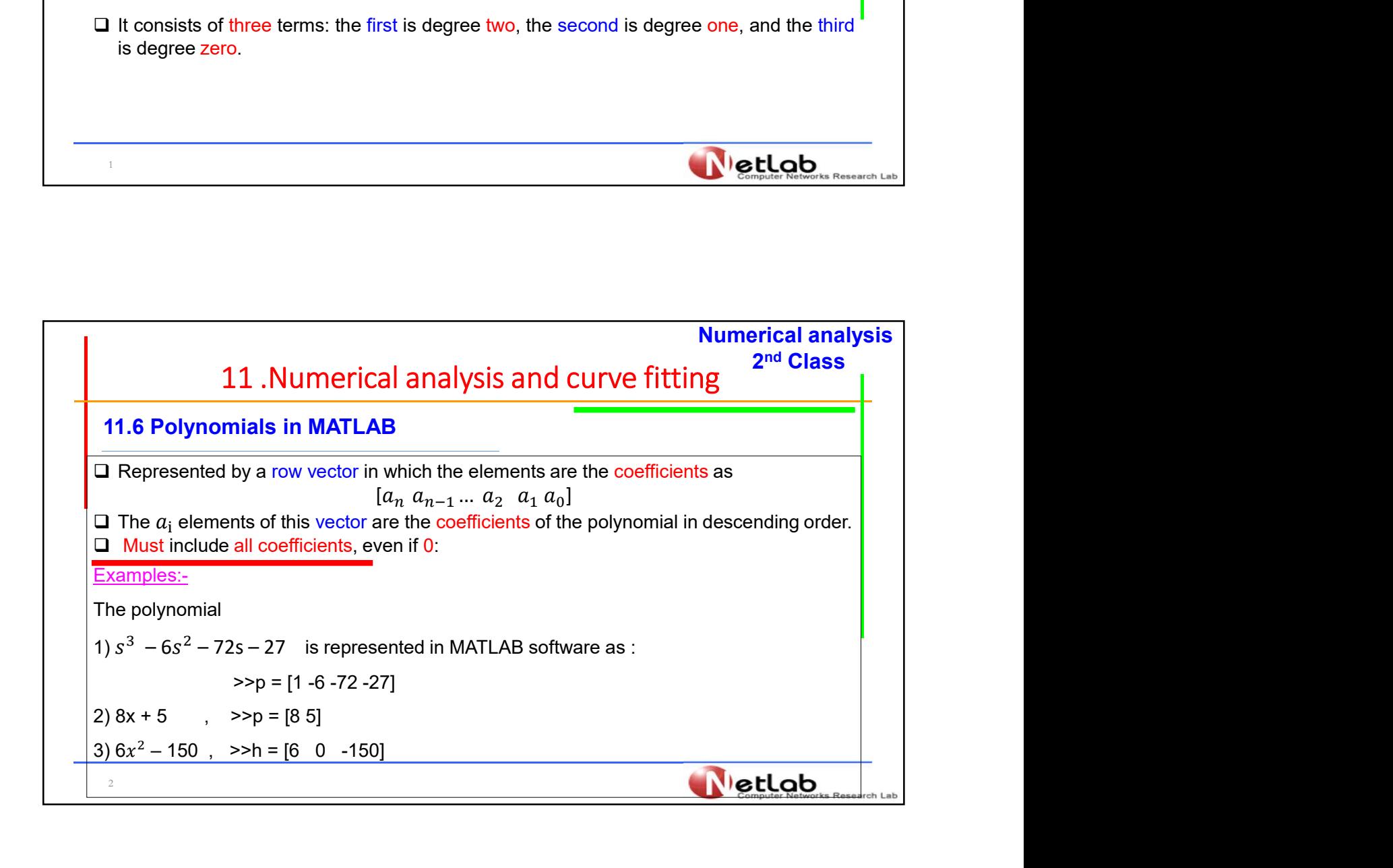

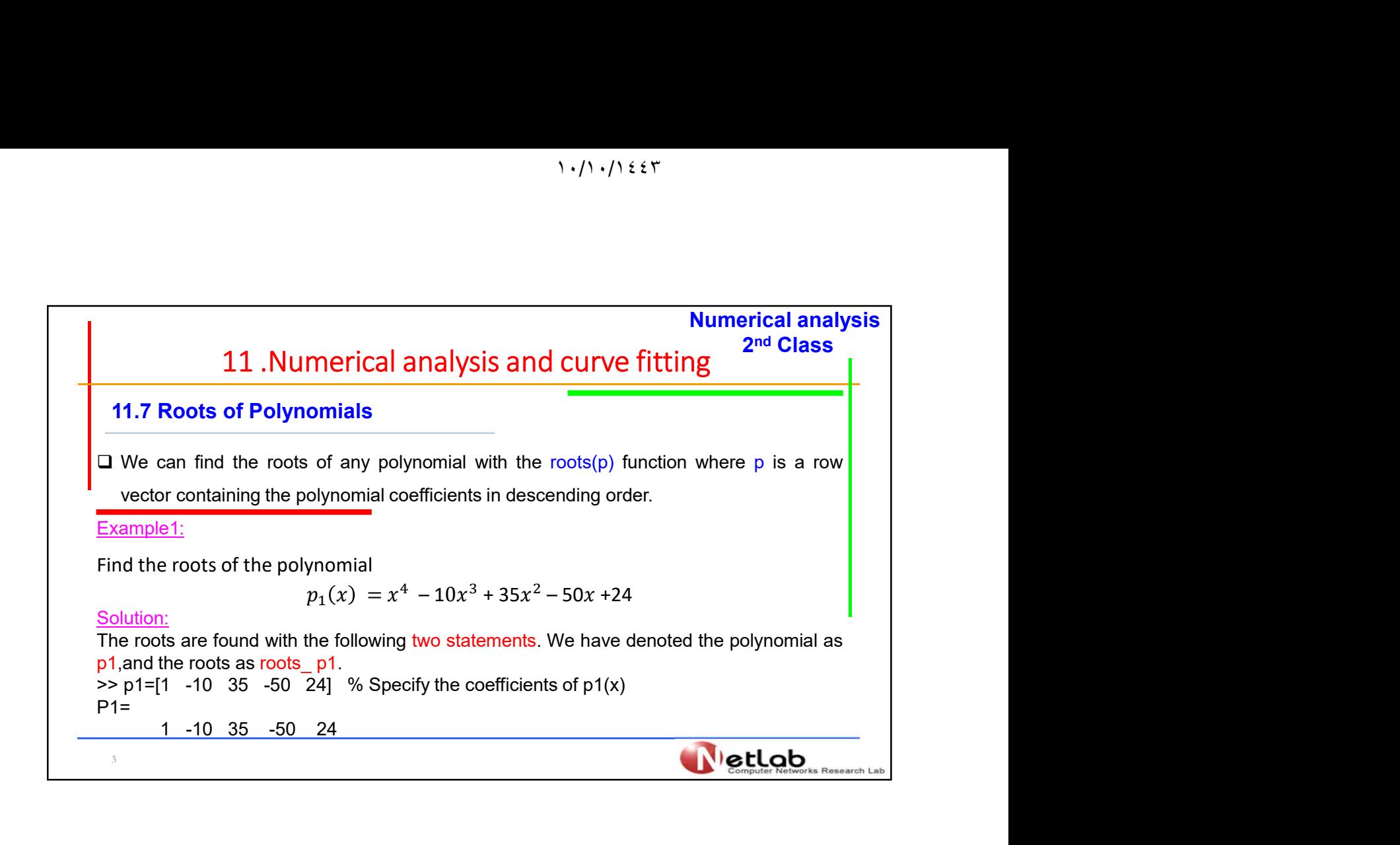

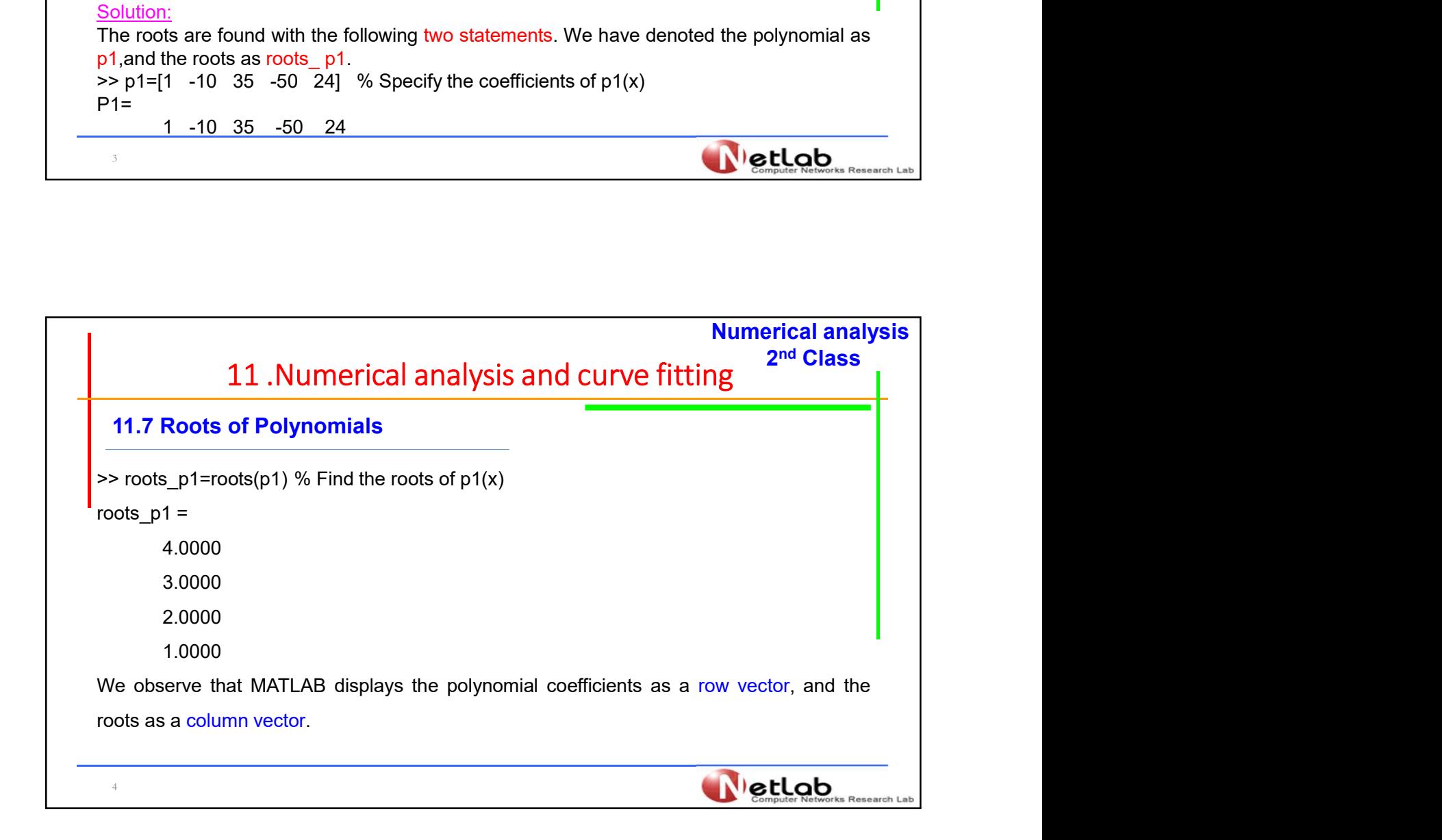

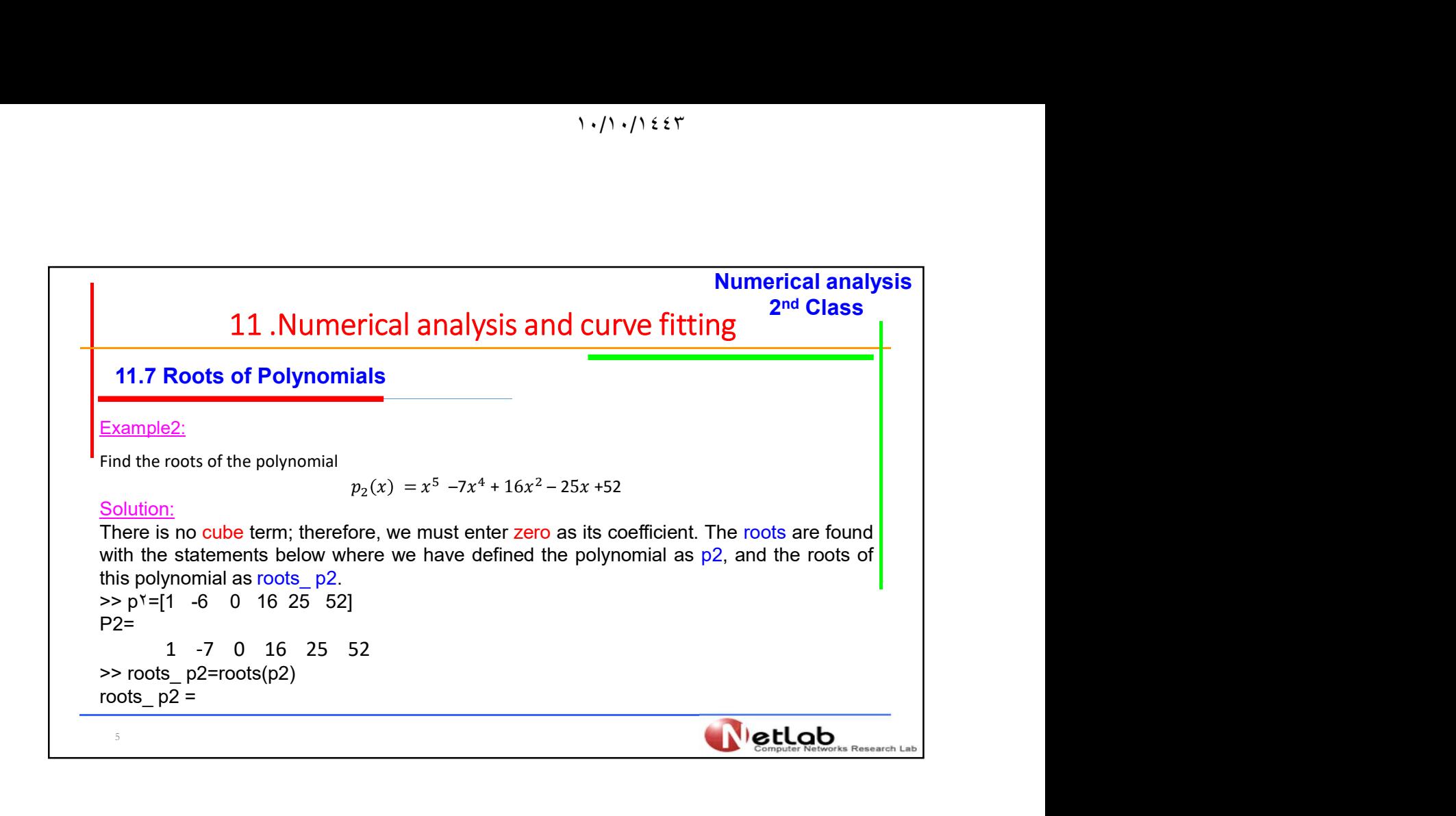

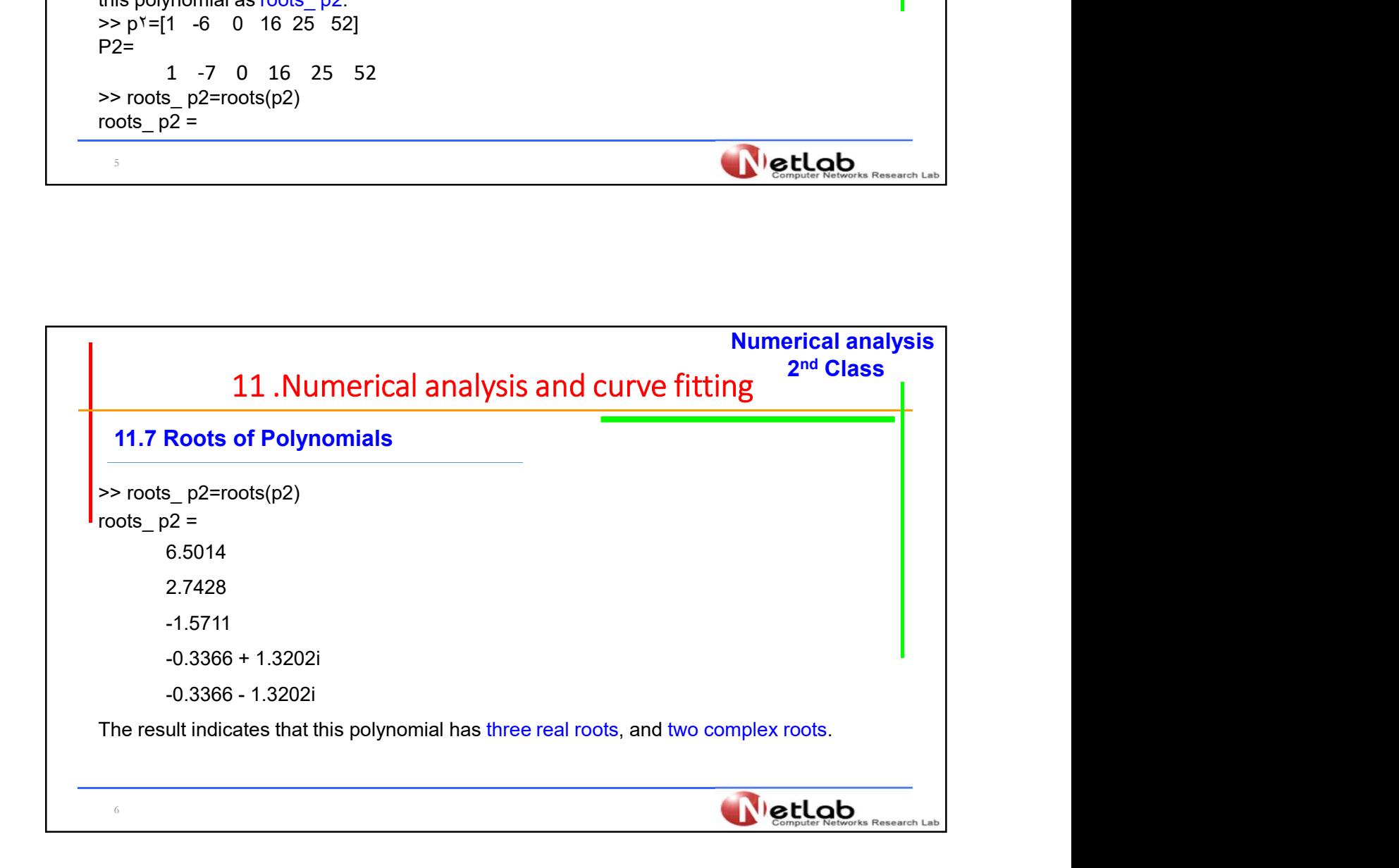

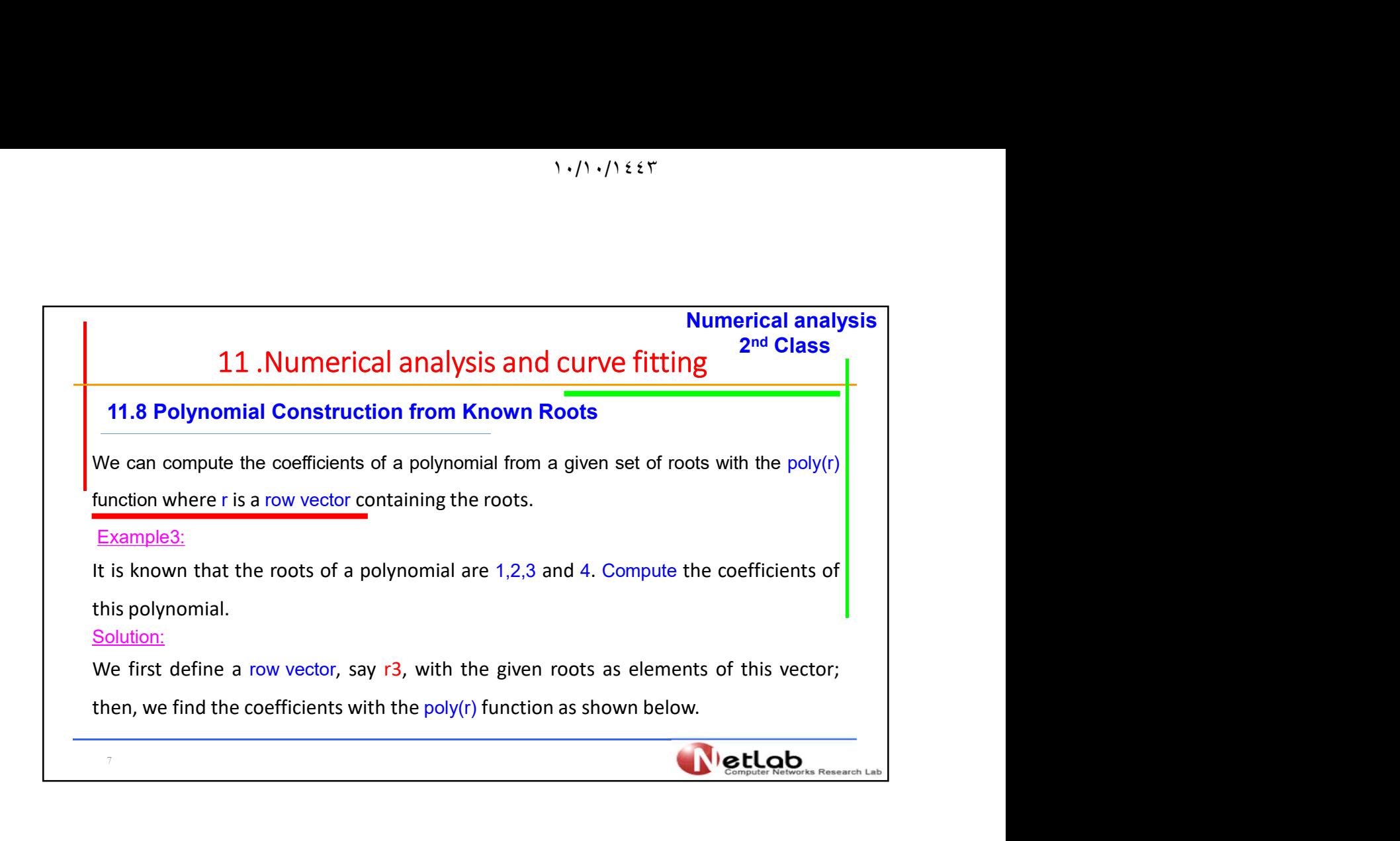

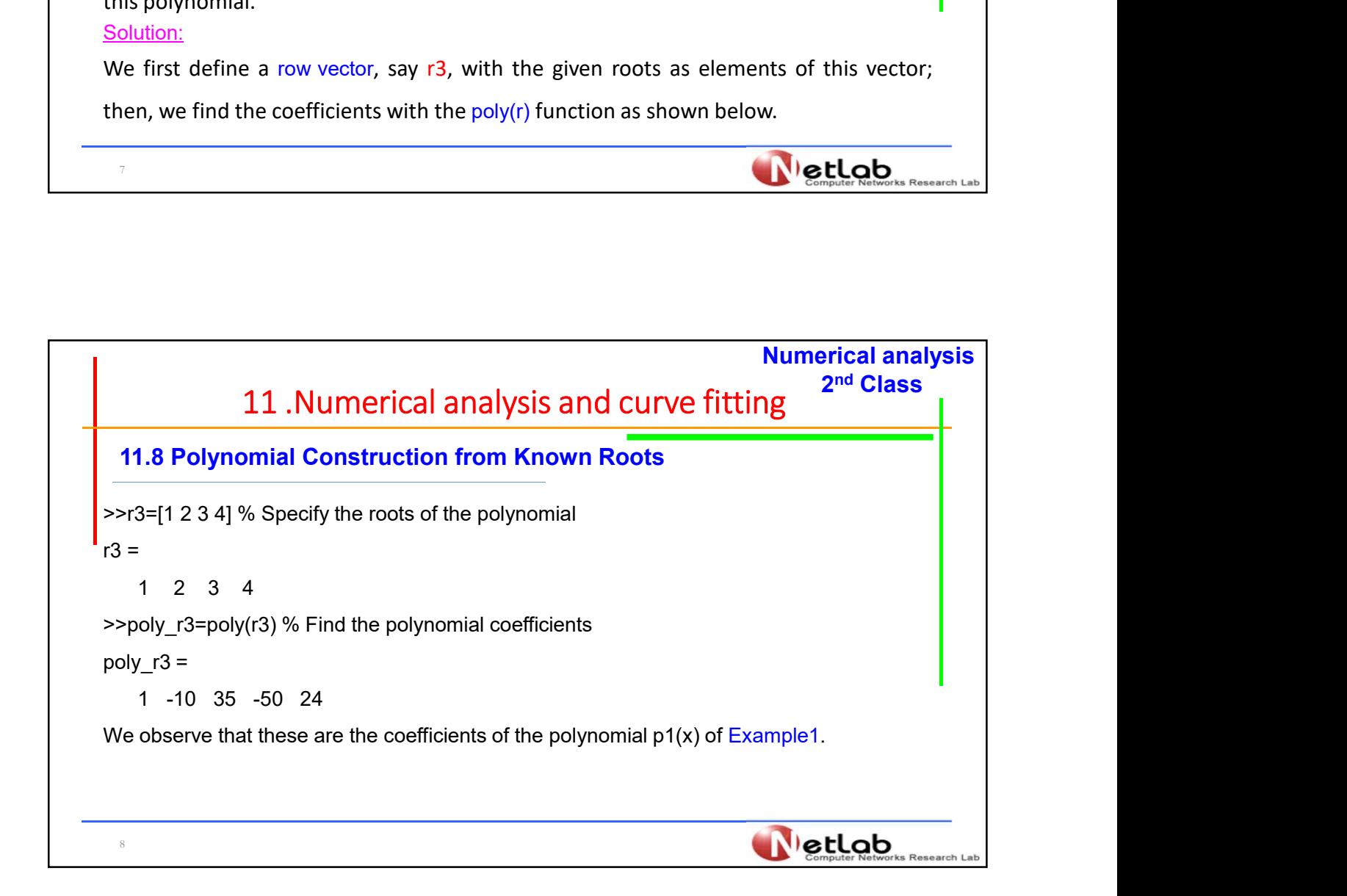

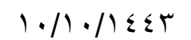

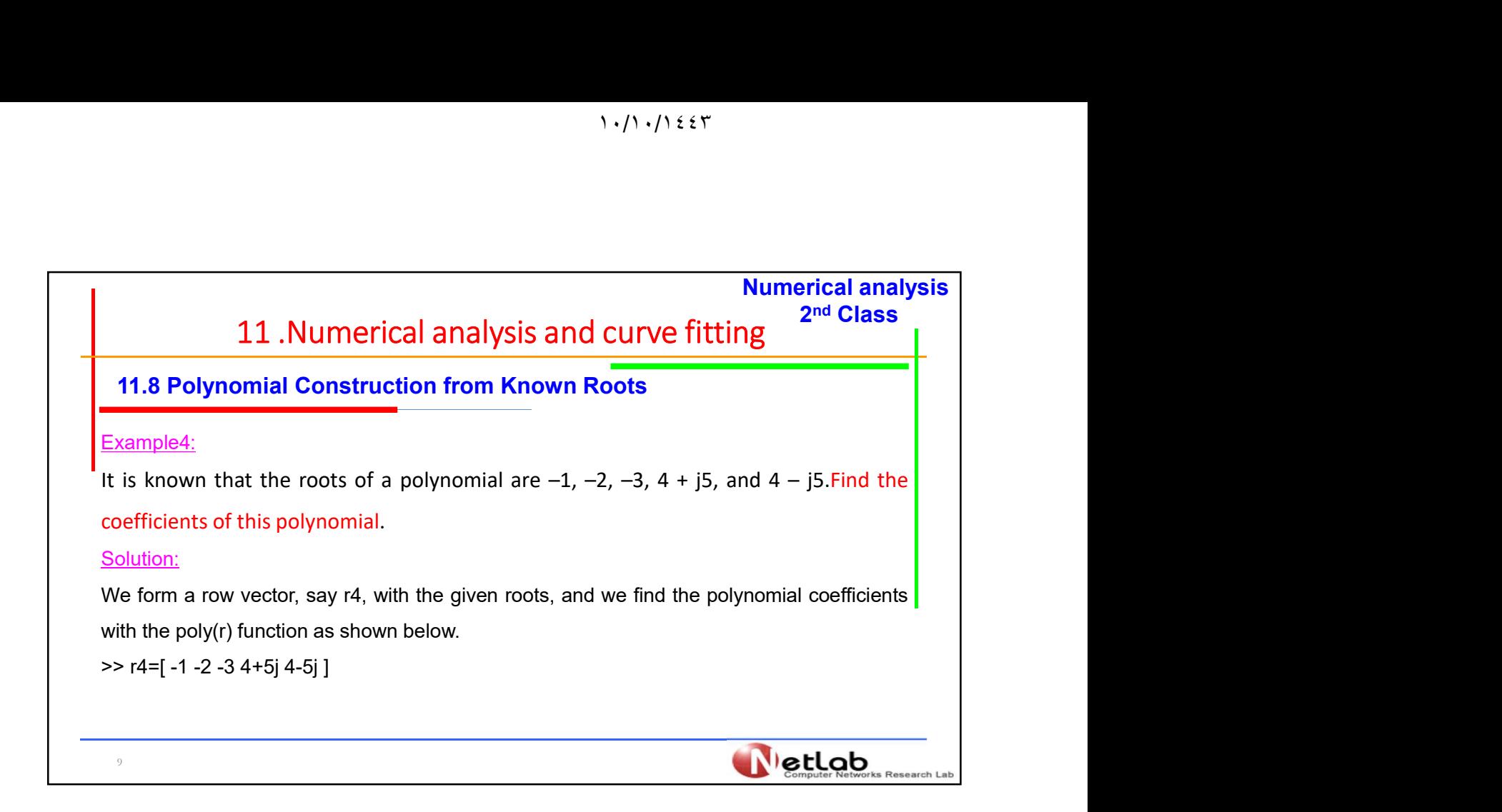

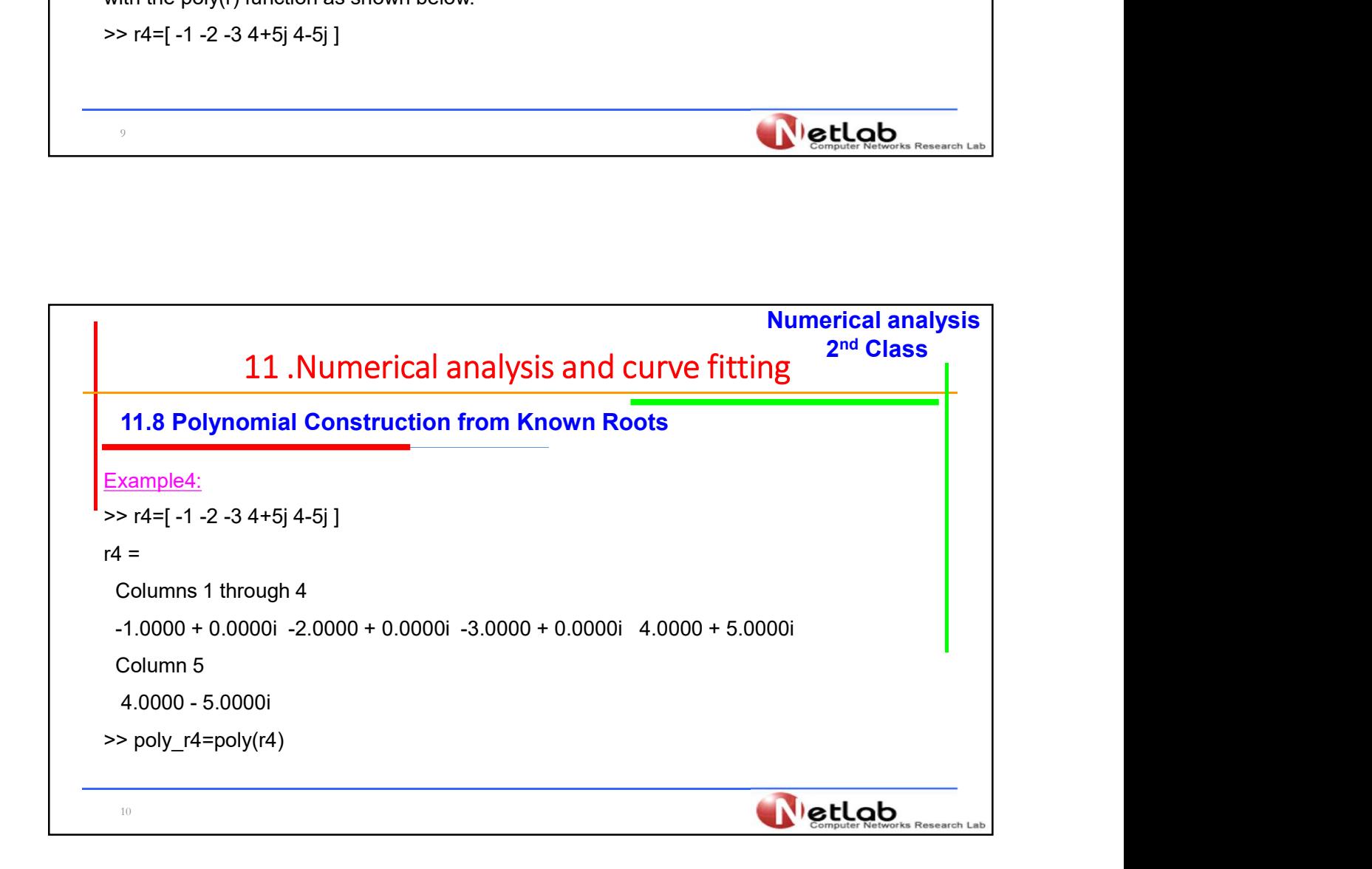

٥

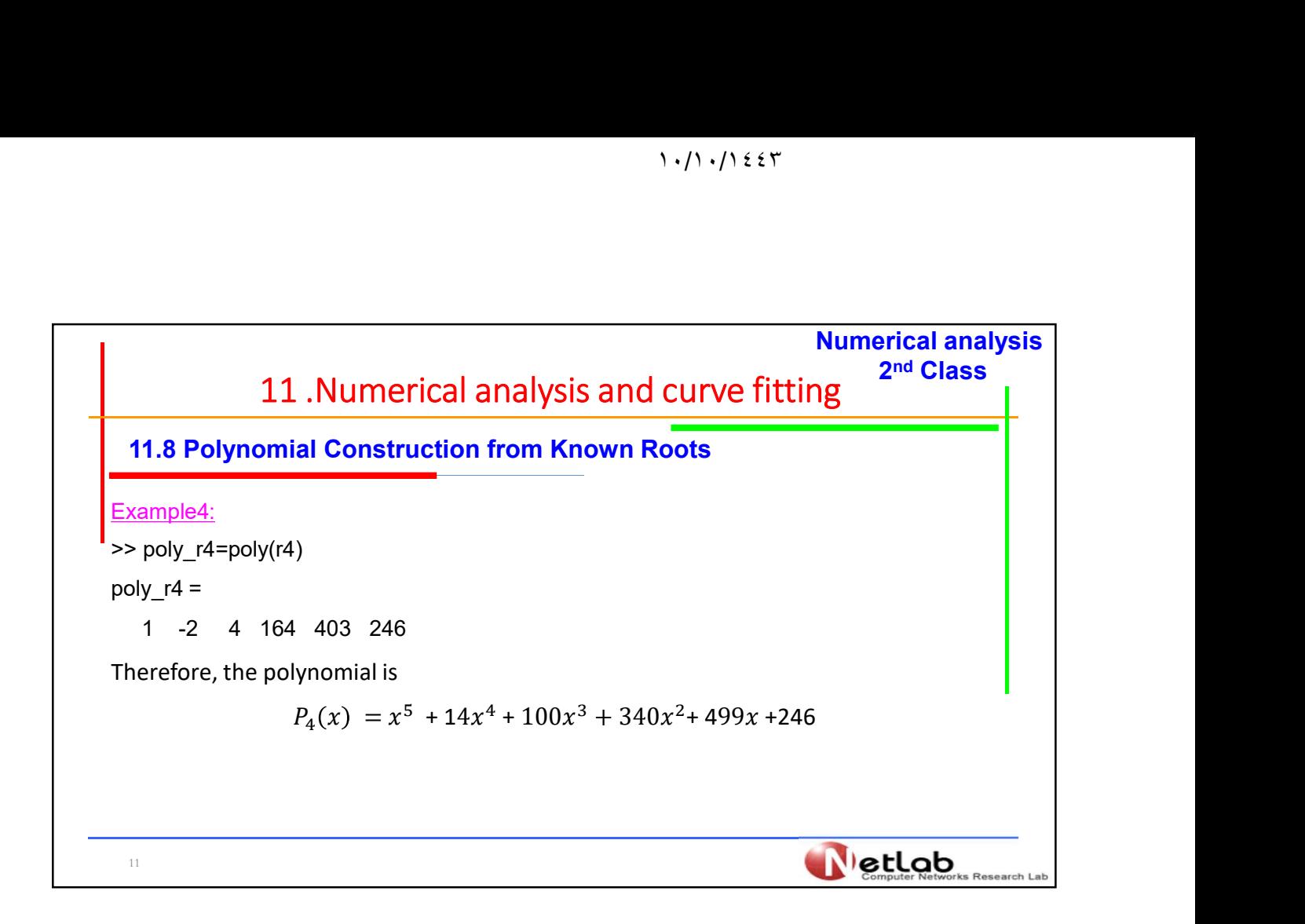

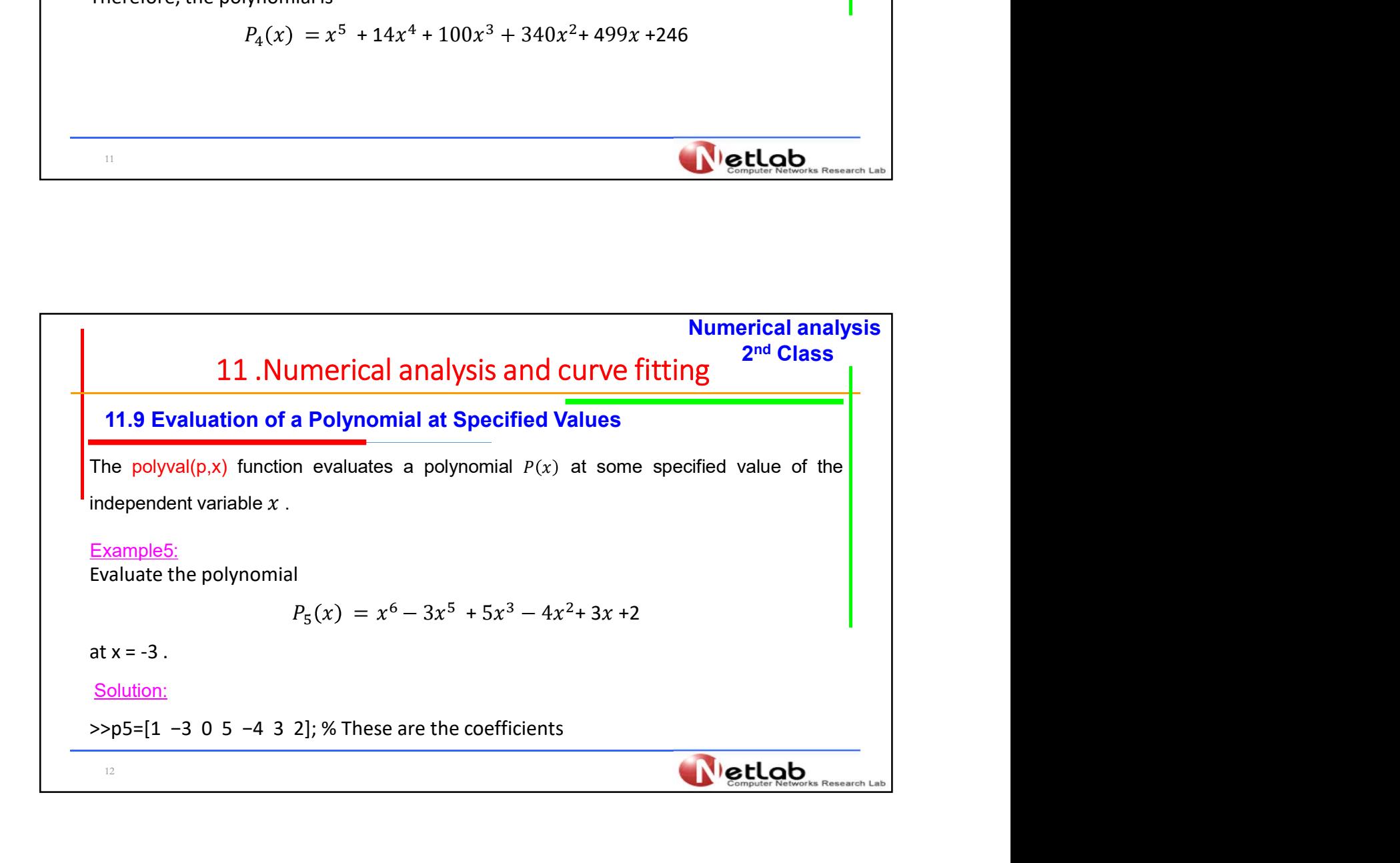

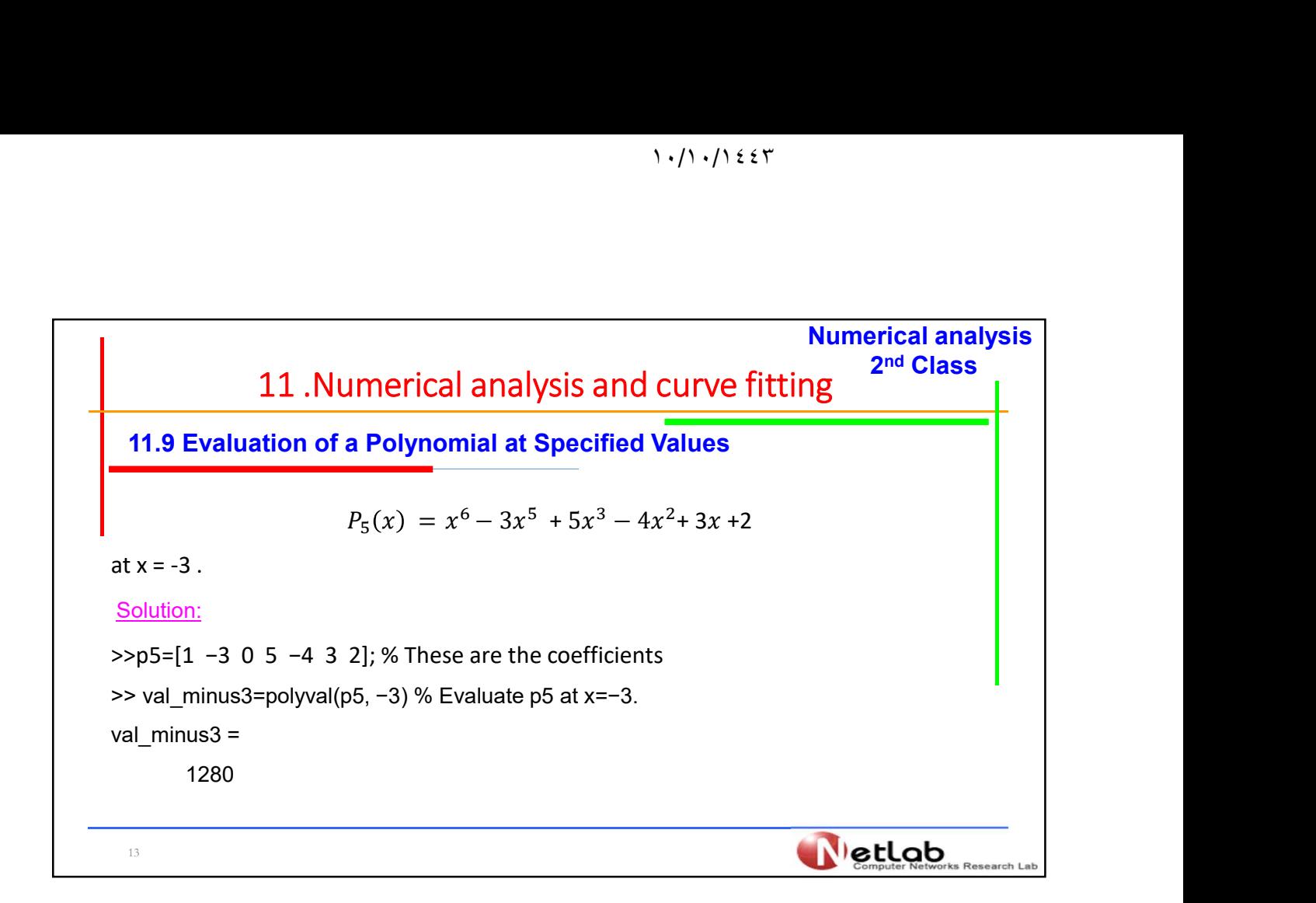

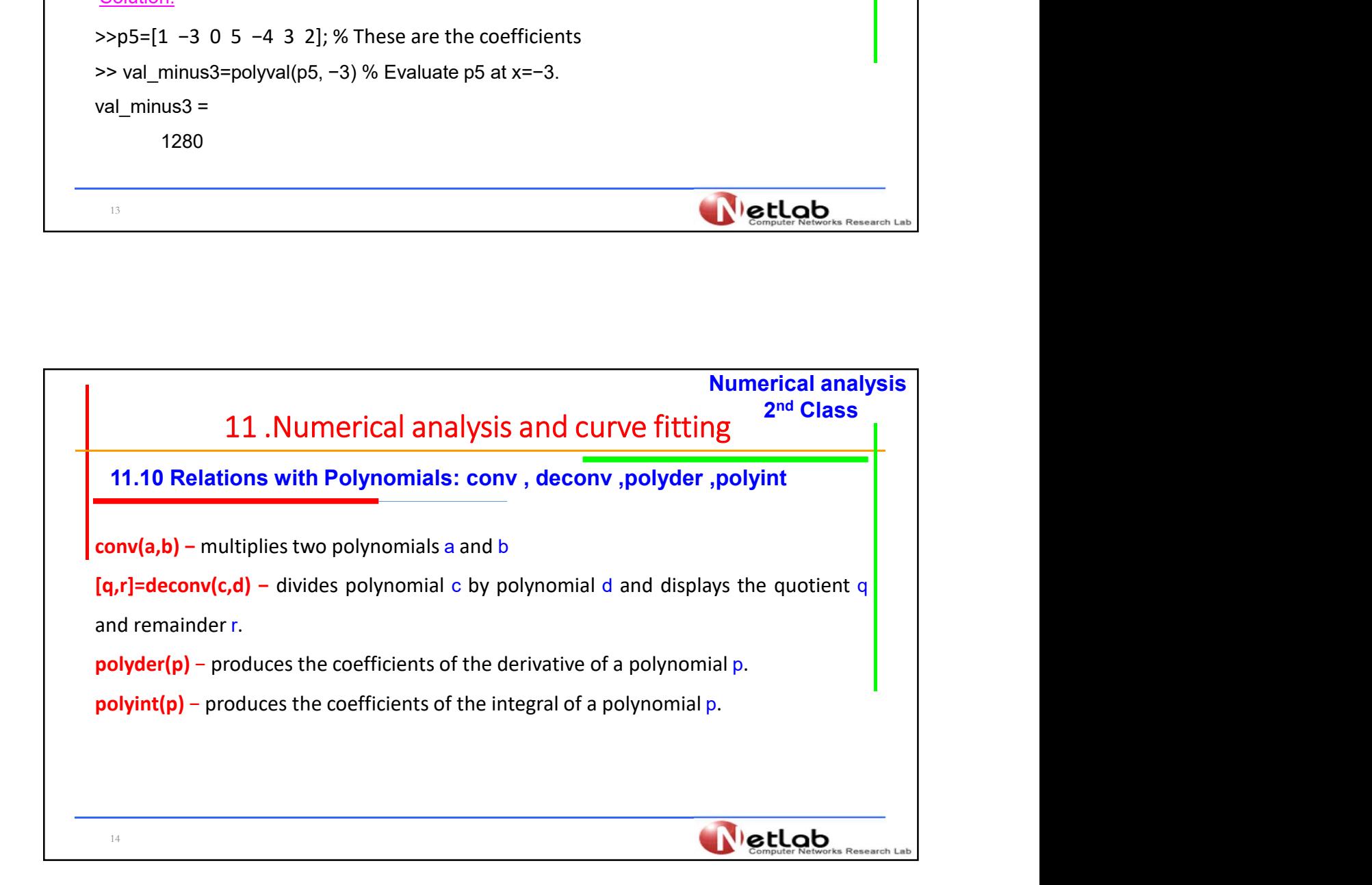

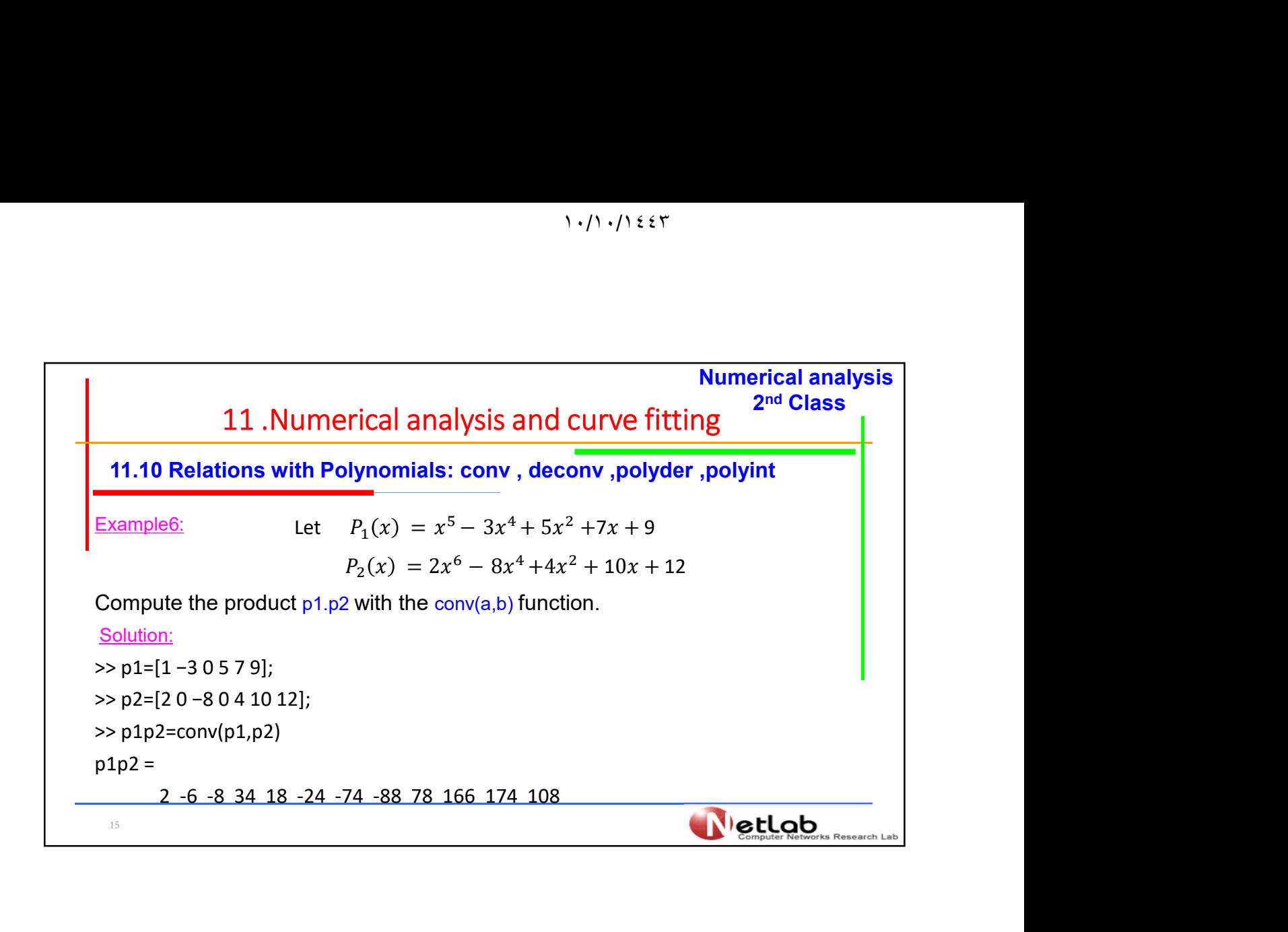

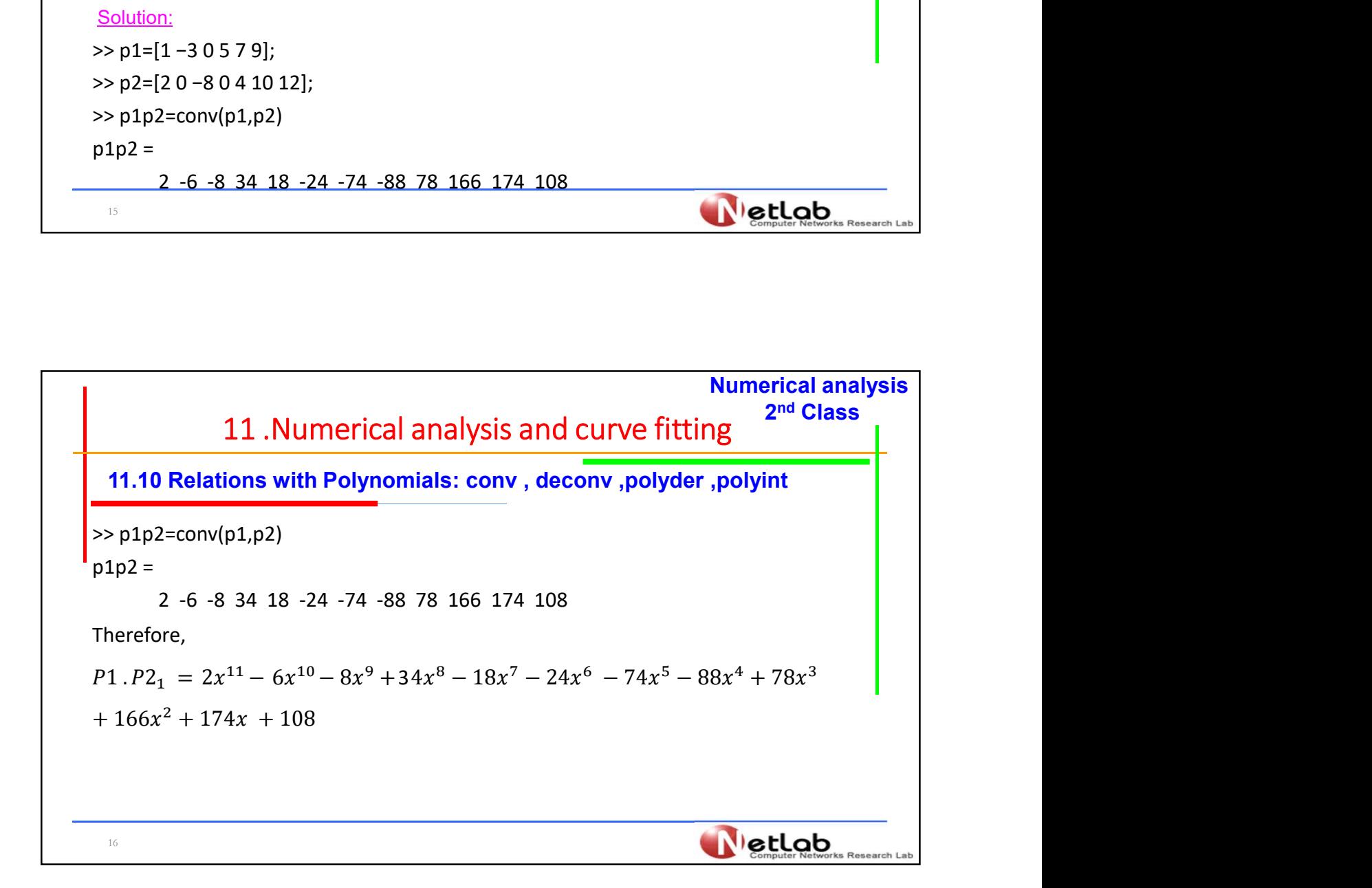

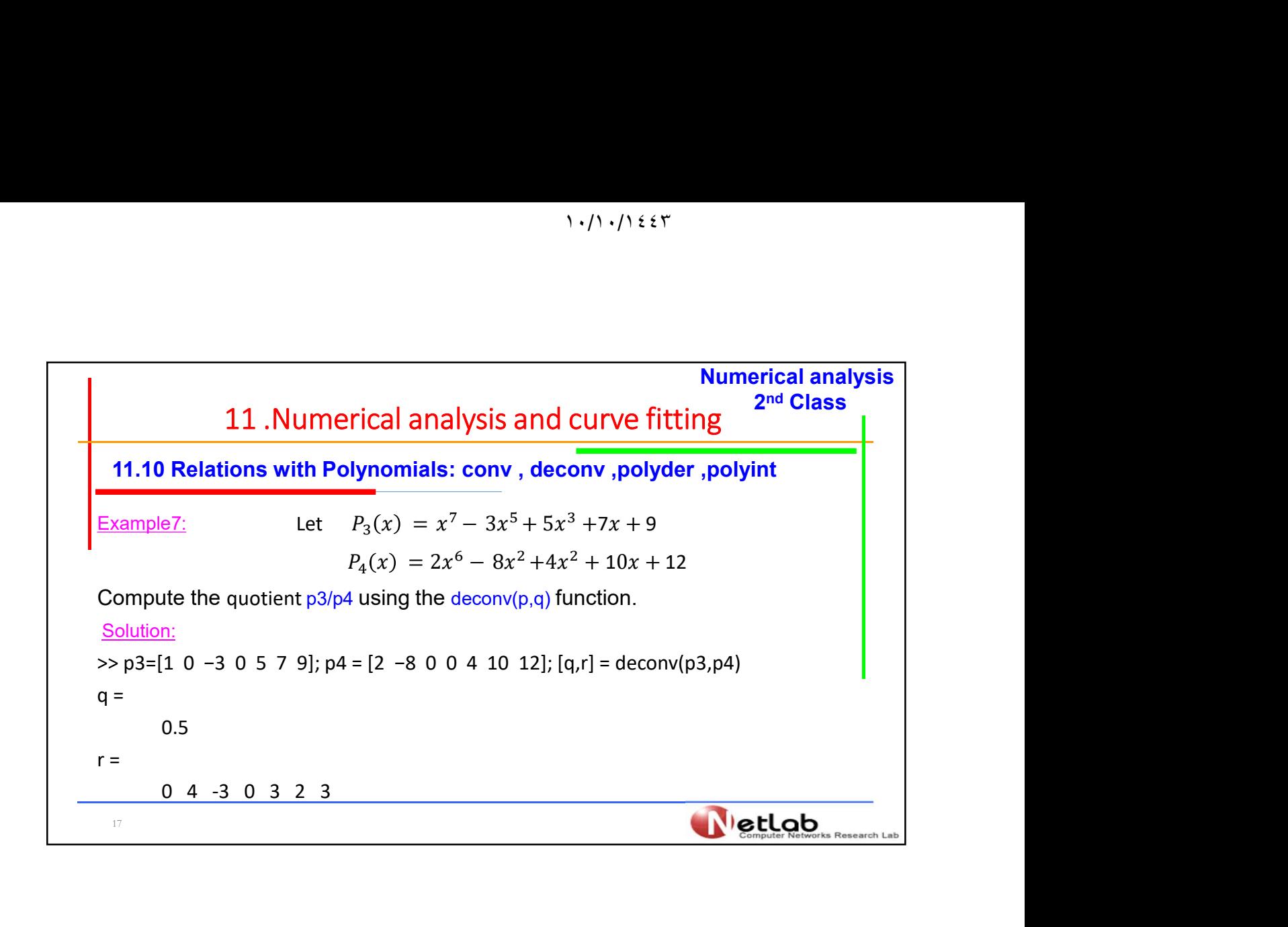

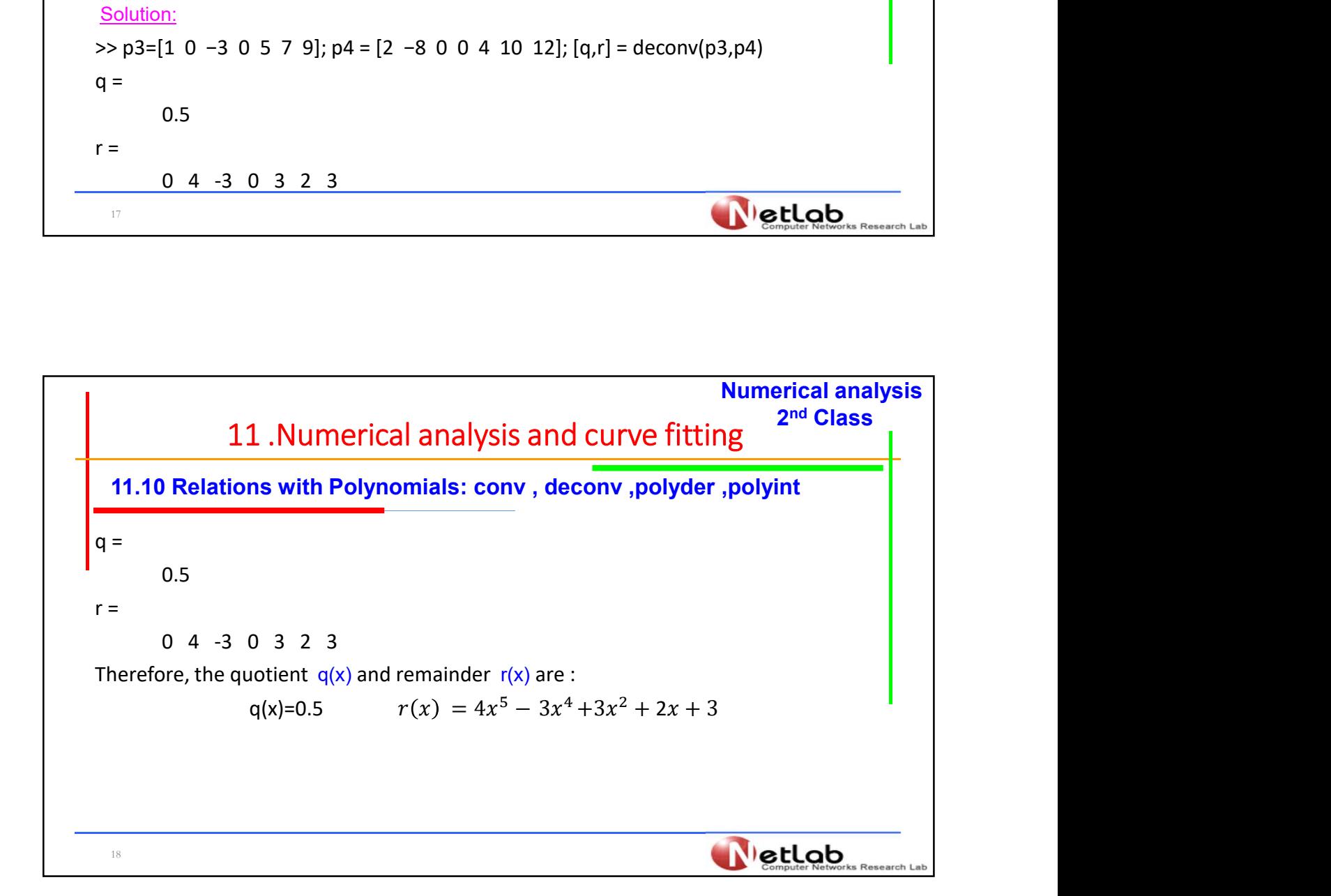

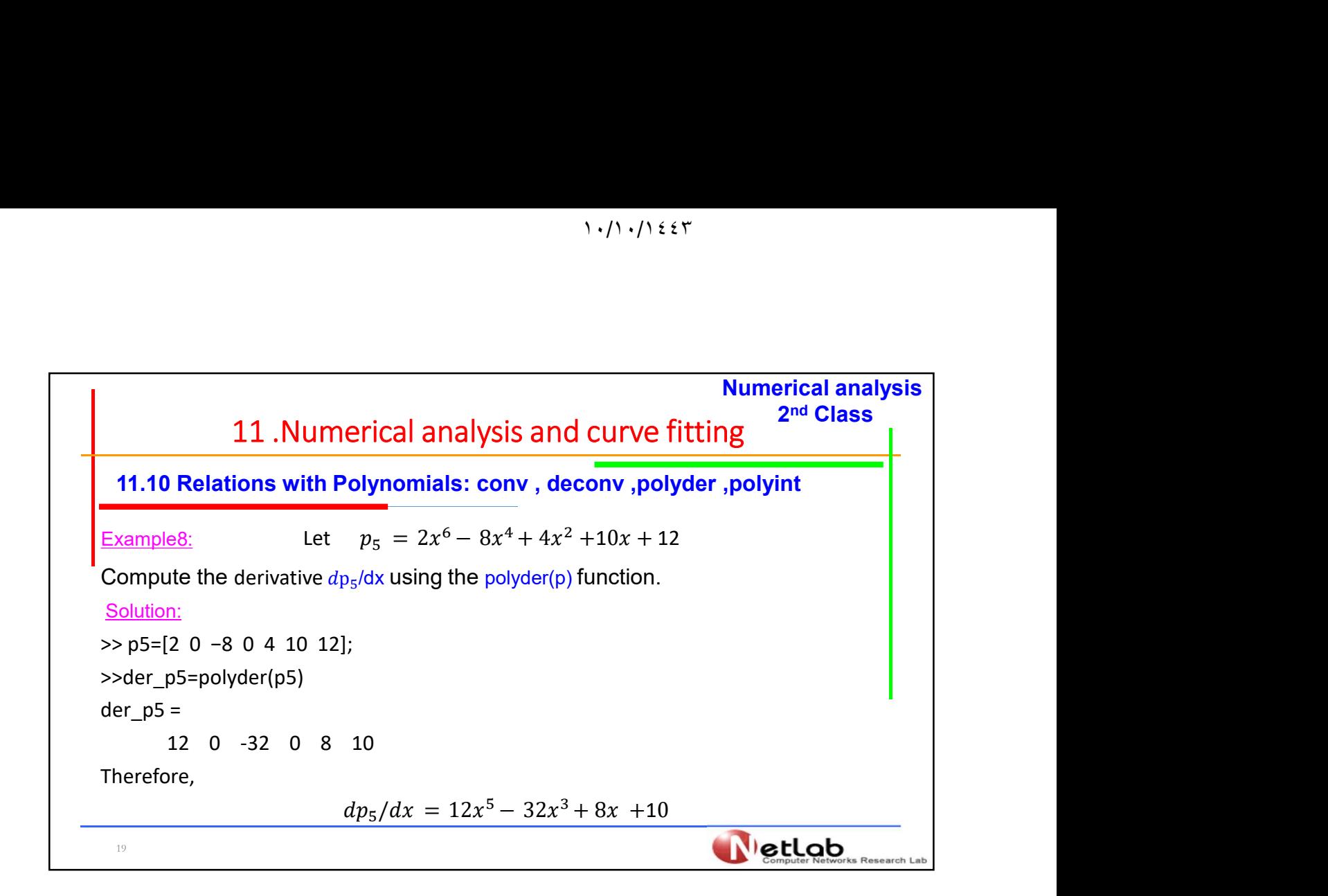

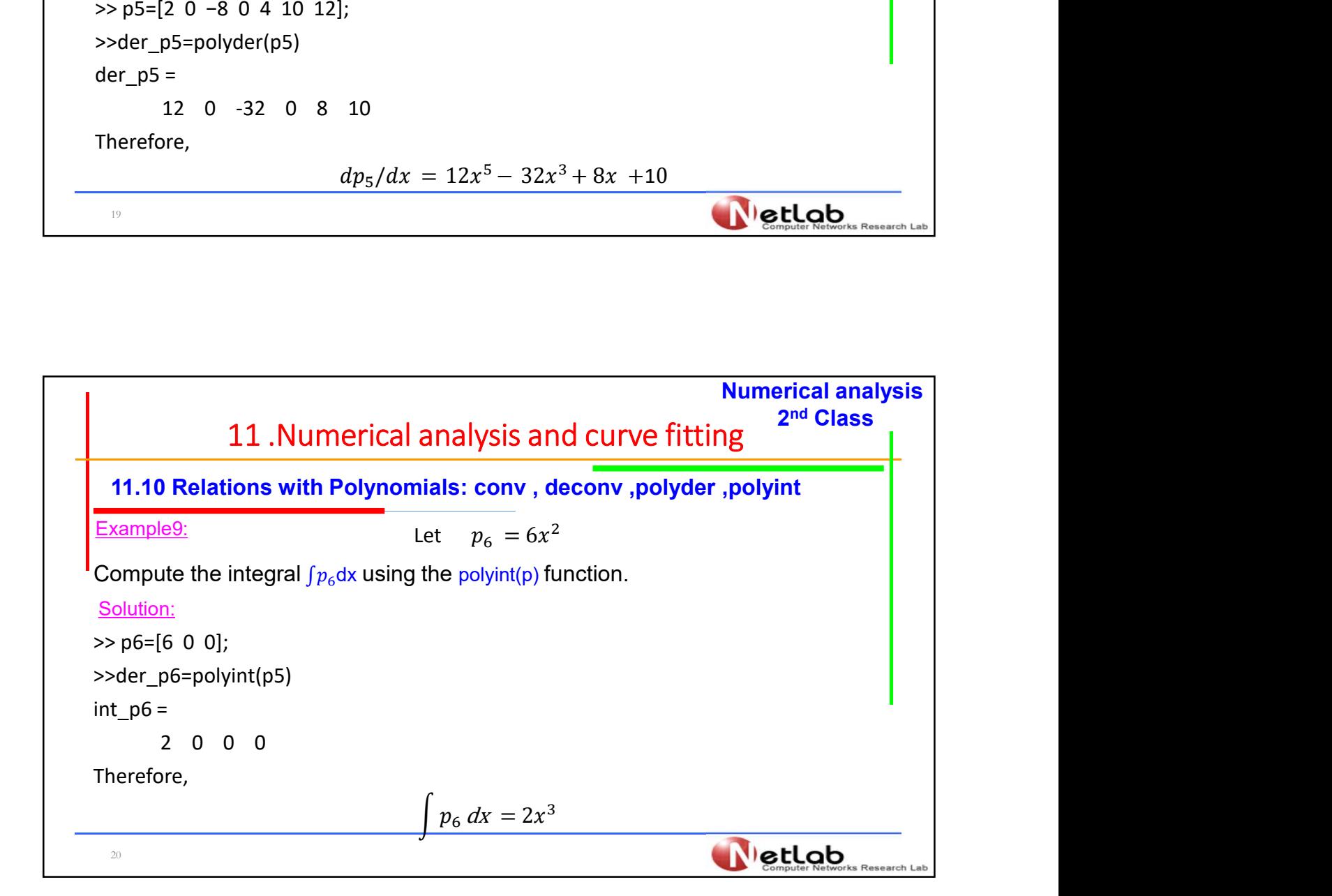

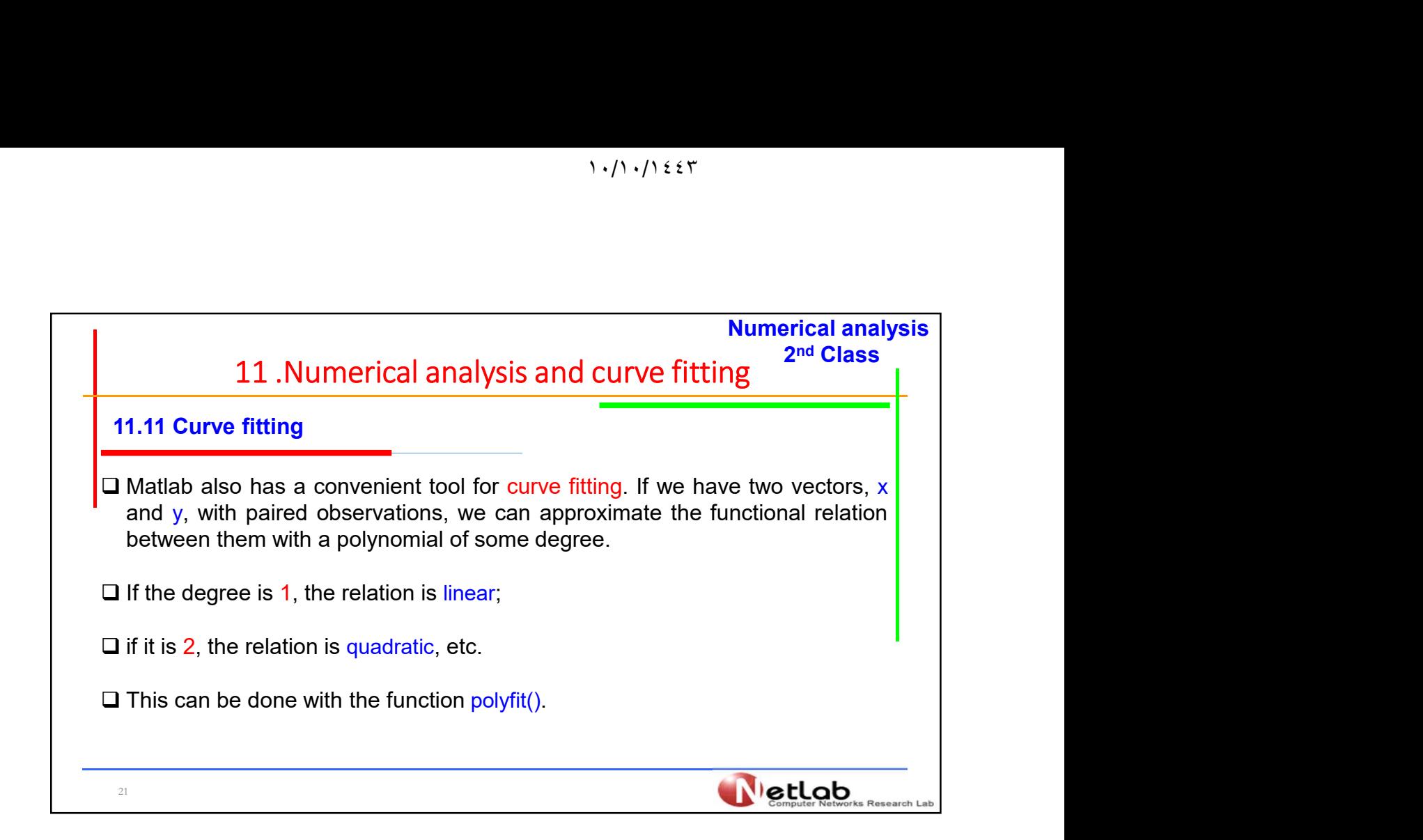

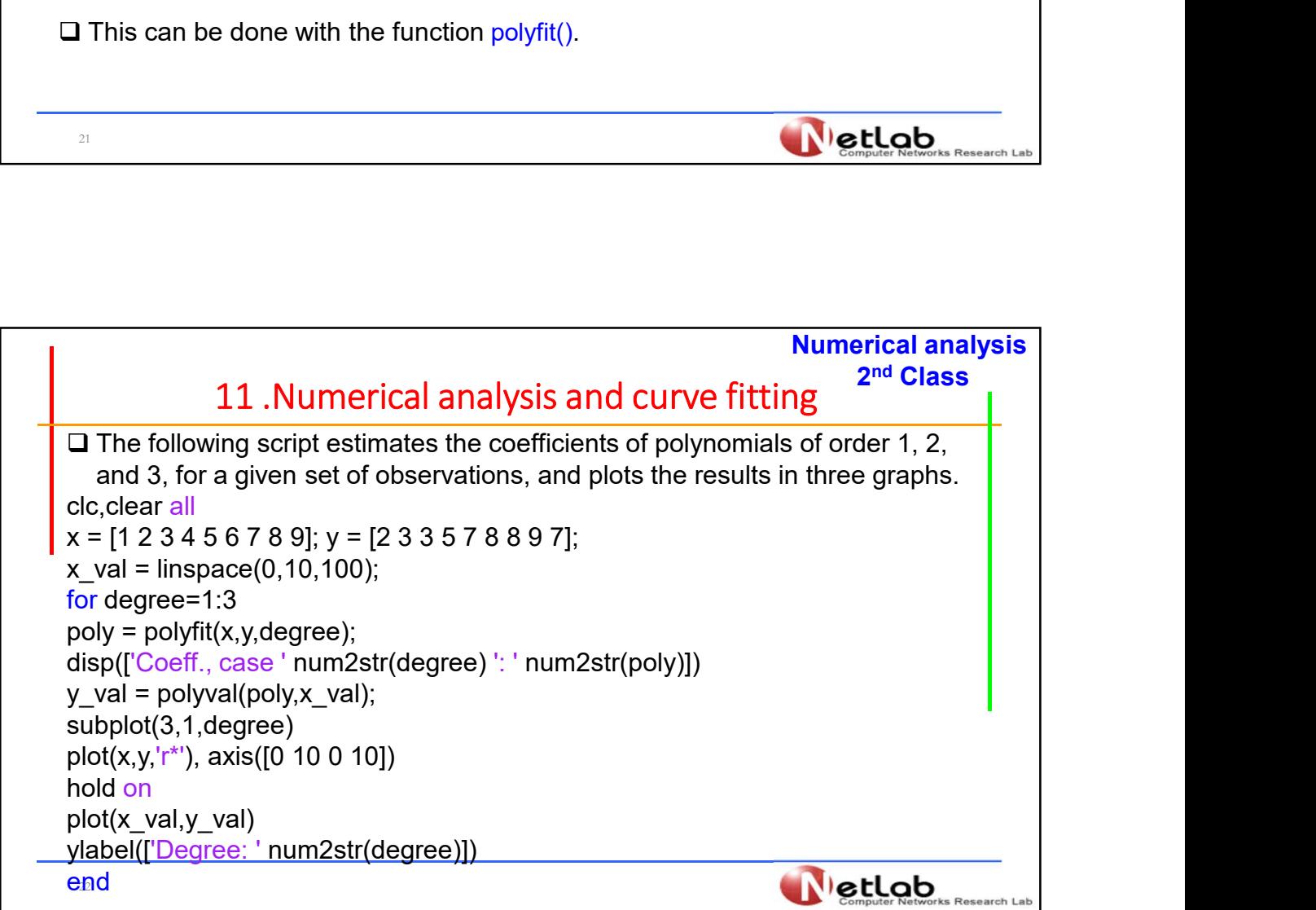

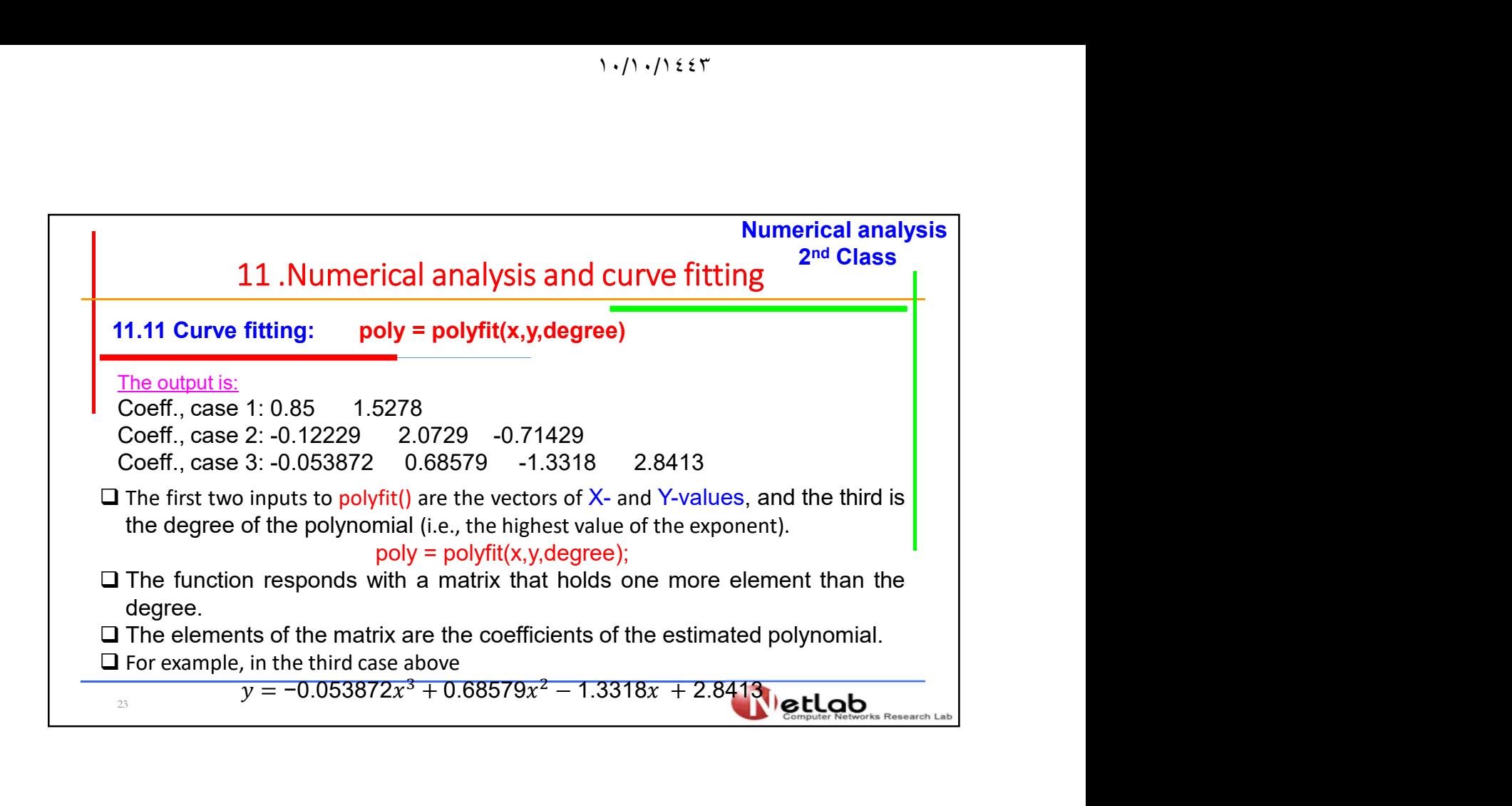

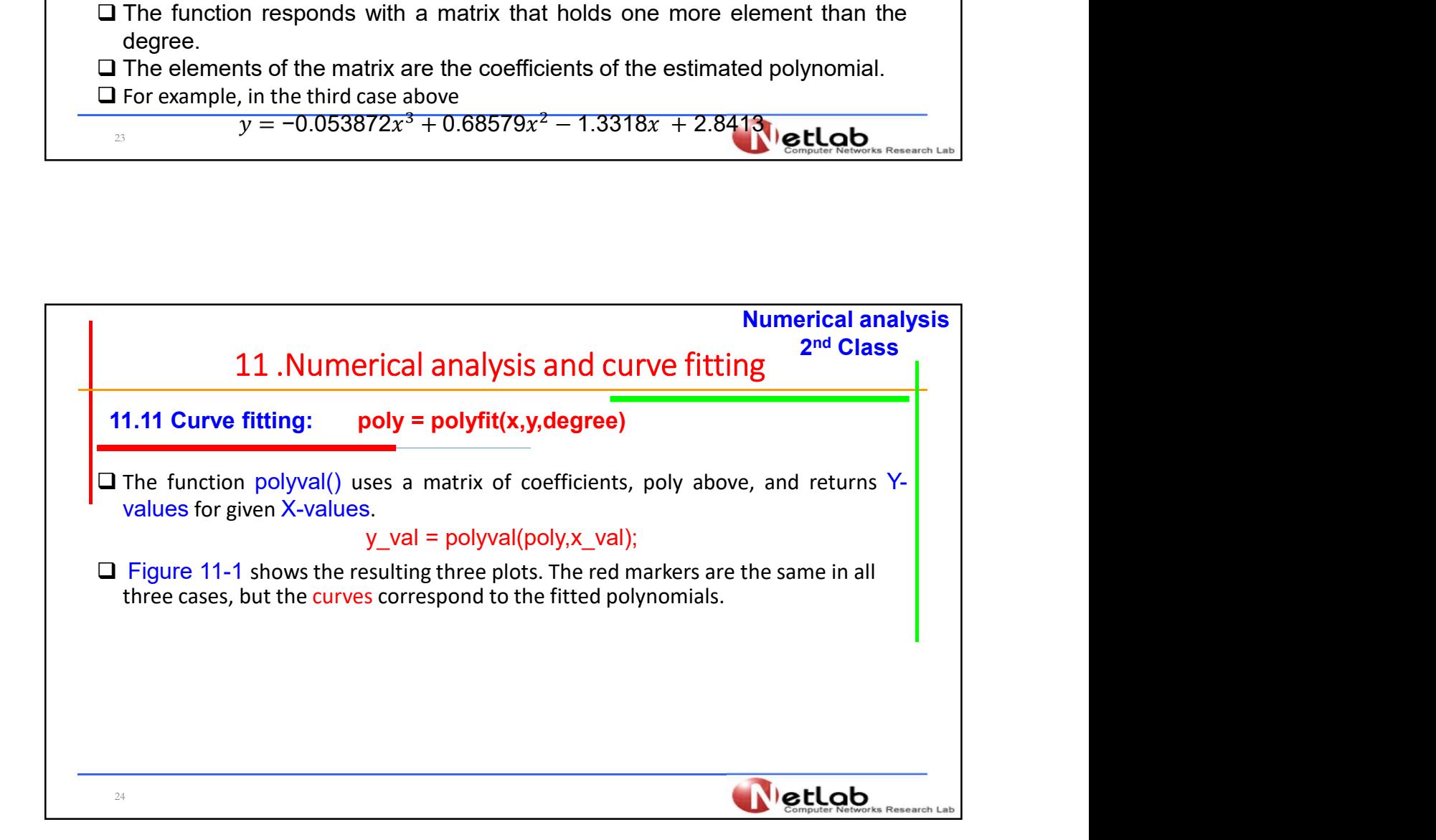

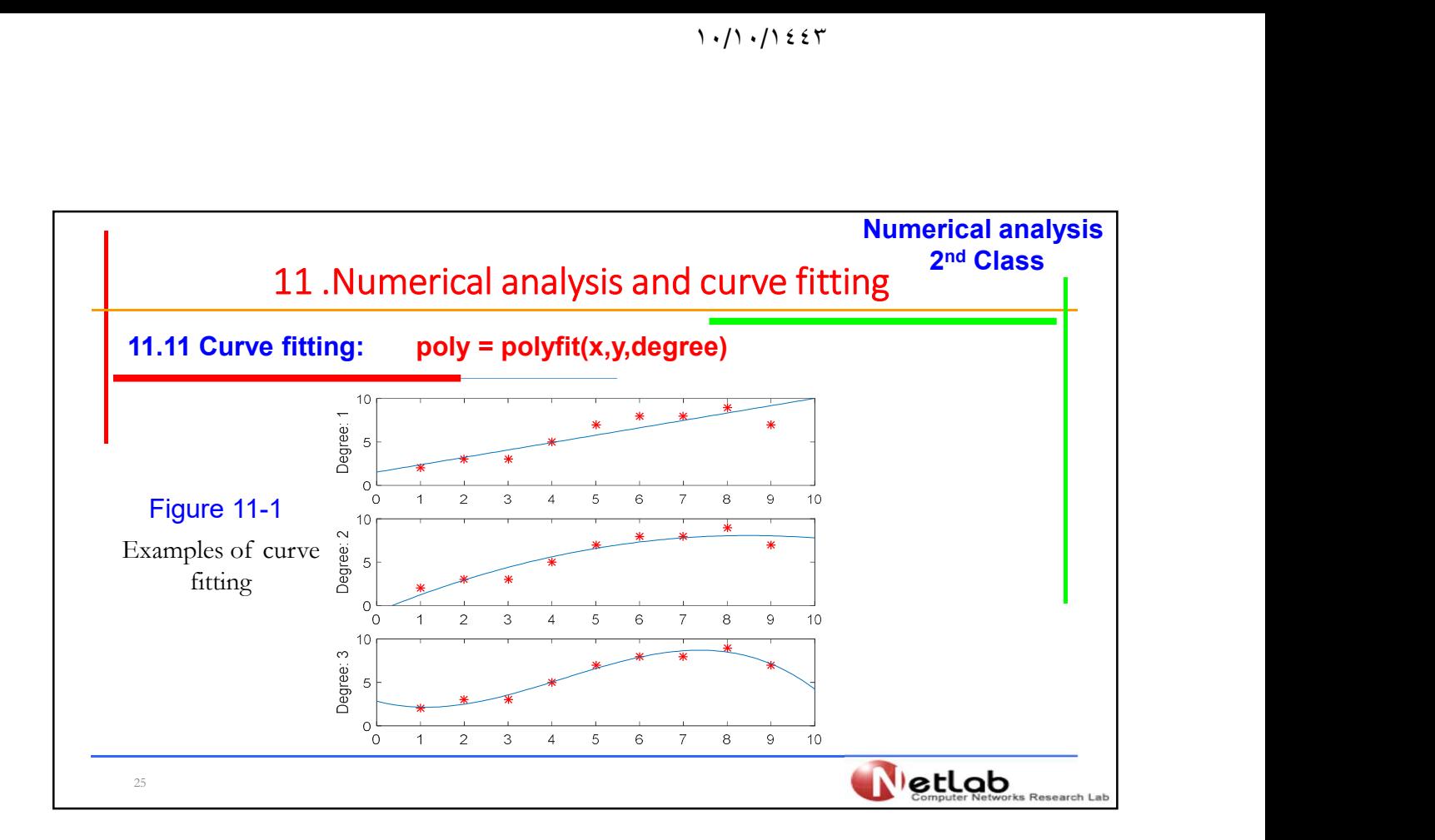